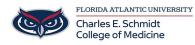

<u>Knowledgebase</u> > <u>Software</u> > <u>What is Microsoft Bookings?</u>

# What is Microsoft Bookings?

Ankit Shah - 2022-12-21 - Software

## What is Microsoft Bookings?

#### WATCH VIDEO HERE

Bookings in Microsoft Teams lets you track, manage, and organize your team's appointments and calendars all in one place. You can create a Bookings calendar and add team members to it, build new appointment types, and create and manage in-person and virtual visits for your staff and attendees.

### For staff:

- Bookings calendar Create a Bookings calendar and view your staff's availability in a calendar view.
- Appointment type Set up different appointment types and add details like a title and confirmation message that attendees will see. Toggle on attendee options to let them join from a mobile browser, or to send them text message confirmations. You can also add an email reminder for your staff members and attendees about an upcoming appointment.
- Schedule appointments Select New appointment, choose an appointment type, and make it a Teams meeting or an in-person one. Details from your chosen appointment type get pulled in, but you can add customized notes as needed.

#### For attendees:

- Join virtual appointments Attendees can join a booking by phone or desktop. Turn on your audio and video to create a more personal experience in the meeting.
- Tags
- Booking
- <u>Calendar</u>
- Microsoft